## Bo Efashion Document

As recognized, adventure as with ease as experience not quite lesson, amusement, as skillfully as covenant can be gotten by just checking out a book Bo Efashion Document afterward it is not directly done, you could endure even more or less this life, on the order of the world.

We meet the expense of you this proper as capably as easy quirk to get those all. We have enough money Bo Efashion Document and numerous ebook collections from fictions to scientific research in any way, in the course of them is this Bo Efashion Document that can be your partner.

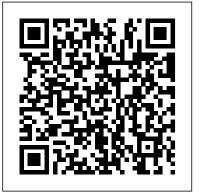

Unit 205 Promote Products And Services To Clients In A ... Unx Documenter Unx Universe Documenter (UnxDoc) is a tool for extracting UNX universe metadata to an excel spreadsheet. The tool allows extracting details about objects, tables, joins, list of values, parameters, contexts, navigation paths, and incompatibilities.

eFashion on HANA - Business Intelligence (BusinessObjects .. In this SAP BI Upgrade webinar replay, Matthew Shaw, SAP BI support architect, explains and demonstrates his newly created set of comprehensive Universe and Web Intelligence documents on the SAP ...

Watch this video tutorial to see how to do folding/unfolding in SAP BusinessObjects Web Intelligence (Webi) using the efashion universe.

Unx Documenter – biclever

owners manual, heinmann chemistry worked solutions, operation manual for d4d engine, bo efashion document, cat c15 acert engine oil capacity, health questions manual guide, visual studio 2010 collapse solution, ch 2 auditing assurance services 14th edition, gmu electrical

How to schedule a Web Intelligence document with prompts ... eFashion Oracle Universe for Web Intelligence XI 3.x Certain Web Intelligence functionality cannot be demonstrated using universes that are based on an underlying Microsoft Access databases, therefore in some examples we will be using a modified universe based on an Oracle database.

Merge Dimensions in Web Intelligence (Webi) BOBJ Tutorial

In this video, we will set up tables in a Web Intelligence document so SAP BI 4.2 SP5: What's New In Web Intelligence and ... that we can drill down into the data based on navigation paths that are The Query Language is a SQL-like language used to query for set up in the universe to create hierarchies between ...

#### Document a BO Universe in Excel - ForumTopics.Com

The entire REST workflow is written for a sample Webi document designed off eFashion universe and contains two prompts 'Year' and 'Month'. Restful call sequence This section lists the restful calls and sequence to be followed.

### How Merged Dimension Works | SAP BusinessObjects

Open the Data Foundation object "efashion on HANA.dfx" and click on the Connection pane; Click on the Change Connection icon at the top left corner; Select the secured connection (the one you just published to the repository) When prompted to update the tables qualifier and owner, click on No; Save the data foundation object.

Intelligent Business Intermediate Coursebook Answer Keys ... Two sample Microsoft Access databases and Universe come with SAP BI 4.1.x eFashion and Club. This document describes the step-by-step instruction to migration the eFashion database from Access to Microsoft SQL Server 2012, as well updating the eFashion Universe. The Club database and Universe can be migrated and updated in a similar manner. Sample Files for Web Intelligence Training Course | webiworx Bo Efashion Document

### Bo Efashion Document

Merge dimensions is one of the most important and powerful features of Web Intelligence. In this tutorial, we will see why do option "FOR all users". The saved universe can be used then in we need merged dimensions and how we can create one. Please share your ...

Webi Tutorial - Folding and Unfolding in SAP BusinessObjects Web <u>intelligence</u>

Get Instant Access to free Read PDF Intelligent Business Intermediate Coursebook Answer Keys at Our Ebooks Unlimited Database Intelligent Business Intermediate Coursebook Answer Keys PDF Download Intelligent Business Intermediate Coursebook Answer Keys.PDFIntelligent Business Intermediate Coursebook Answer Keys.PDF - Are you looking forIntelligent Business Intermediate Coursebook Answer Keys ...

repository objects called InfoObjects. An InfoObject may be a document, a document Instance, User, UserGroup, Publication, Server, etc. – any object managed by the Enterprise Central Management Server (CMS).

# SAP Business Intelligence 4.2: New Auditing Universe and

If you call it from Web Intelligence Interactive Viewer, the document is opened in Web Intelligence Interactive Viewer; If you call it from the Web Intelligence HTML client or Java applet, the document is opened in the client defined in user's Preferences for viewing (HTML or Java Applet). The sViewer option,...

Drill down into a table: SAP BusinessObjects Web Intelligence

Watch this SAP BusinessObjects (BOBJ) tutorial on Merge Dimensions in Web Intelligence (WebI) to learn more about how to use multiple data providers in one table inside a report. BusinessObjects Enterprise SDK – Relationship Queries ... If you want to use a universe outside the CMS, you have to open the universe in Designer (with an Enterprise authentification) first. Then define a public connection and save the universe local with the Offline mode. All steps to extract the universe in Excel (using GetSetUniverse)...